## 日間部 110 學年度第 2 學期

## 網路選課通知(含時程表及注意事項)

## 一、網路選課方式分二種:

1.搶名額方式:先登錄者先選課,達到開班人數上限為止。

2.由電腦篩選:學生上網選課不限人數(此時加選並不表示已選上此課程),於選課結束後 由電腦進行篩選,不因上網選課時間先後順序而影響篩選結果。

- 二、本班必修課程(除服務教育及被擋修課程)逕行掛課給學生,若有未掛課程者,請洽課務 組處理;如欲退選,請以書面申請。
- 三、服務教育:為必修科目,分團體及個別服務教育,學生於一下、二上時需自行加選。
- 四、日四技通識課程:為必選課程,初選時未選上者,在加退選時於未額滿之課程中擇一選修, 未依規選修者,將導致通識學分不足無法畢業。

海洋資源暨工程學院四年級(107 級)學生及觀光休閒學院三年級(108 級) 學生於本學期未 開設通識課,欲修課之學生,請於加退選第二階段跨選。

五、延修生選課:同一般生上網選課時間及方式,另需於加退選截止前自行列印選課確認單, 核章後繳回課務組,俾製作繳費單。學費之繳交應於開學後第2週前完成,逾期未繳者視 同未選課。(繳費單請自行上台銀網站列印)

六、學程課程:如有保留名額,於初選時,具有該學程身份學生可優先選課,以採搶名額方式。 七、選課時程及方式:

| 項目         | 時間                                              | 方式                                                                                   |
|------------|-------------------------------------------------|--------------------------------------------------------------------------------------|
| 初選         | 111年2月8日上午9時起<br>至<br>111年2月14日中午12時止           | * <b>搶名額課程</b> :服務教育、通識課程、選修體育、<br>有保留名額之學程課。<br>*電腦篩選課程:專業選修及共同選修課程。<br>(含英檢輔導課程)   |
| 初選結果<br>查詢 | $111$ 年 2 月 17 日 ~ 2 月 20 日                     | 請務必上網查詢初選選課結果                                                                        |
| 加退選        | 第一階段<br>111年2月21日上午9時起<br>至<br>111年2月22日上午9時止   | *全部課程採搶名額方式進行。<br>*限原開課班級、系學生選課。<br>*重、補修低年級必修課程於此階段即可選課。                            |
|            | 第二階段<br>111年2月22日上午9時起<br>至<br>111 年3月1日 中午12時止 | *全部課程採搶名額方式進行。<br>*開放跨院系及通識課程跨學院、跨年級選課。<br>*此階段仍可加退選原開課班級(系)或下修課程。<br>*交換生可於本階段網路選課。 |

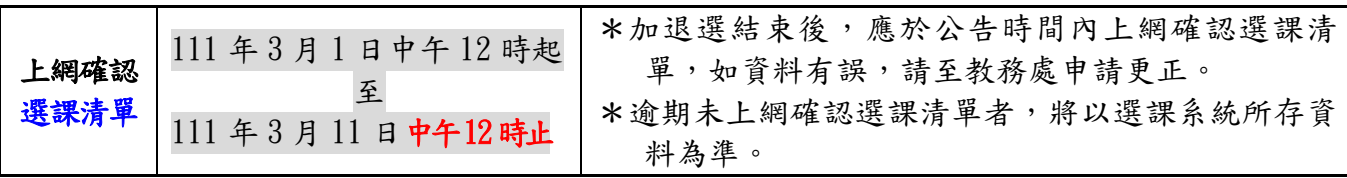

※初選前將進行選課系統測試,測試期間所選的課程,教務處會全數刪除,請同學於公 告正式選課時間上網選課。

## 其他注意事項:

- 1.受理人工加退選對象:
	- (1)符合本校選課須知第六條規定者(即學程、輔系、雙主修、延修生、交換生、校際選課 或經查無法網路選課者)。

時間:111 年 2 月 21 日上午 9 時起至 111 年 3 月 1 日中午 12 時止

(2)其他無法網路選課者:日間部當學期轉學、轉系、復學生及大四應屆畢業生因『必修』 科目人數額滿,或屬畢業所需通識必選科目且確因衝堂無法選課,而該科目授課教師(通 識課請洽通識中心)同意加收之人工加選申請單。

時間:111 年 2 月 22 日上午 9 時起至 111 年 3 月 1 日中午 12 時止

- 2. 被擋修課程: 即前一學期成績低於40分之學年(跨)課程,於次學期就無法再修習,欲修課 者,需填寫「人工加退選修科目申請表」,經授課教師核可並簽章後送教務處辦理加選即 可修課。
- 3.跨院、系選課:跨系、院承認之外系學分數依各學制各級課程規劃表所訂。

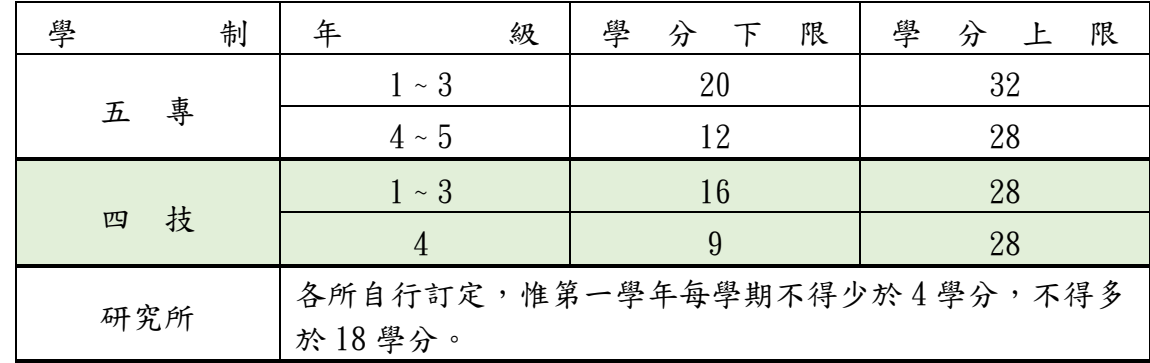

4.選課時請依規定選足最低學分,未達下限者視為未完成註冊。

\*交換生、雙聯學制、出國進修、依「校外實習課程實施辦法」設計者,得不受該學 期上下修課學分限制。

- 5.學分抵免:轉學生若有已修過之課程,請依規定先辦理學分抵免 (教務處註冊組)。
- 6. 當學期交換生:於加退選第二階段可網路選課,如無法線上選課時,由系上協助於加退選 時間內以人工加退選方式選課。
- 7.如有未盡事宜及相關問題,請同學至教務處網頁(<https://www.npu.edu.tw/Sub/form/Details.aspx?Parser=28,21,437,,,,1749>) 相關法規,參考本校[「選課須知」](http://www.npu.edu.tw/sub/from/index-1.asp?m=2&m1=6&m2=78&gp=28&id=1100),或洽教務處課務組

(06-9264115-1112、1113)

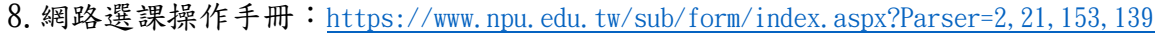

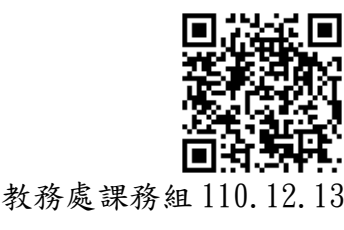

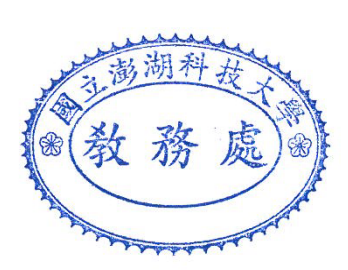